# After the Paper is Accepted

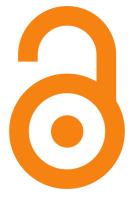

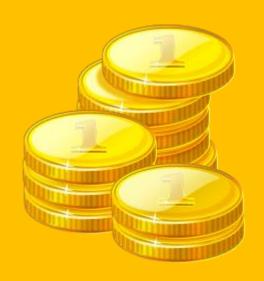

 Researchers need to inform their Faculty – Department/School/ Institution/The Joint Research Management Office, whichever is applicable – immediately upon the acceptance of their paper so that funds can be released for publication charges

- Researchers need to inform their Faculty Department/School/ Institution/The Joint Research Management Office, whichever is applicable – immediately upon the acceptance of their paper so that funds can be released for publication charges
- The Library needs to be informed immediately for the administration of the Article Processing Charge

- Researchers need to inform their Faculty Department/School/ Institution/The Joint Research Management Office, whichever is applicable – immediately upon the acceptance of their paper so that funds can be released for publication charges
- The Library needs to be informed immediately for the administration of the Article Processing Charge
- The Library contacts the publisher and, once the publisher raises an invoice and sends it to the Library, the Library pays the Article Processing Charge

- Researchers need to inform their Faculty Department/School/ Institution/The Joint Research Management Office, whichever is applicable – immediately upon the acceptance of their paper so that funds can be released for publication charges
- The Library needs to be informed immediately for the administration of the Article Processing Charge
- The Library contacts the publisher and, once the publisher raises an invoice and sends it to the Library, the Library pays the Article Processing Charge
- The paper gets published online in a fully open access or hybrid (only articles that are paid for would be open access) journal with free immediate access to it by everyone

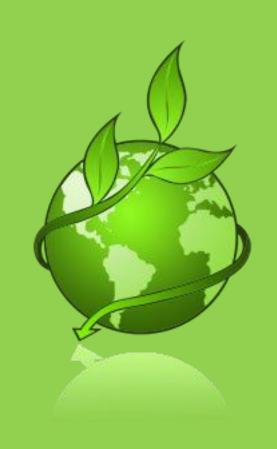

 Researchers need to check if their funder has an agreement with the publisher for the publisher to deposit the paper in a subject repository; if this is the case, no further action needs to be taken by the researcher upon the publication of paper

- Researchers need to check if their funder has an agreement with the publisher for the publisher to deposit the paper in a subject repository; if this is the case, no further action needs to be taken by the researcher upon the publication of paper
- Researchers need to upload their paper into <u>QMRO</u> via <u>PubLists</u> if they are self-archiving in the institutional repository; correct permissions and embargo periods need to be selected in accordance with funder mandates

- Researchers need to check if their funder has an agreement with the publisher for the publisher to deposit the paper in a subject repository; if this is the case, no further action needs to be taken by the researcher upon the publication of paper
- Researchers need to upload their paper into <u>QMRO</u> via <u>PubLists</u> if they are self-archiving in the institutional repository; correct permissions and embargo periods need to be selected in accordance with funder mandates
- Researchers need to contact the Library if asking the Repository Manager for support in depositing their paper

- Researchers need to check if their funder has an agreement with the publisher for the publisher to deposit the paper in a subject repository; if this is the case, no further action needs to be taken by the researcher upon the publication of paper
- Researchers need to upload their paper into <u>QMRO</u> via <u>PubLists</u> if they are self-archiving in the institutional repository; correct permissions and embargo periods need to be selected in accordance with funder mandates
- Researchers need to contact the Library if asking the Repository Manager for support in depositing their paper
- The paper becomes Open Access to everyone following the embargo period, if any

# From closed...

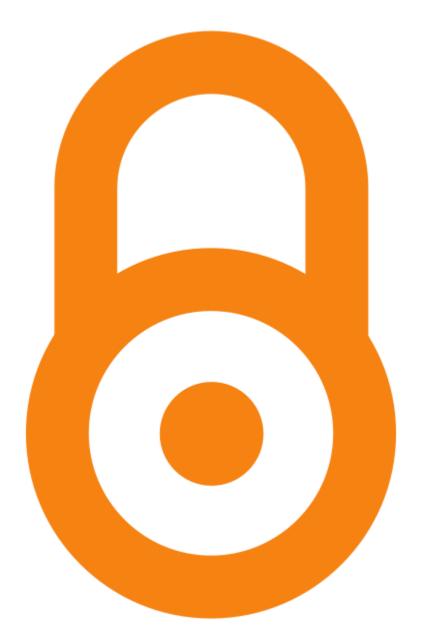

# ...to Open Access

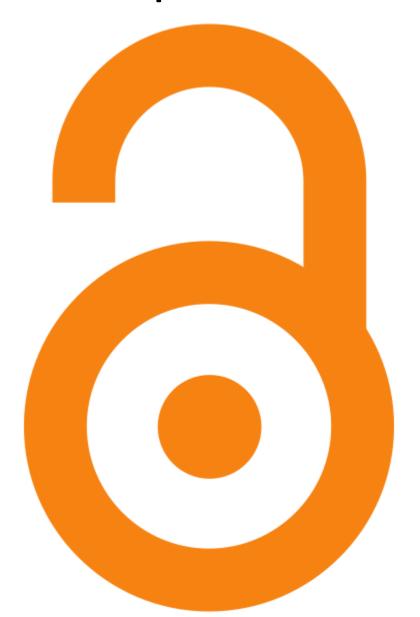

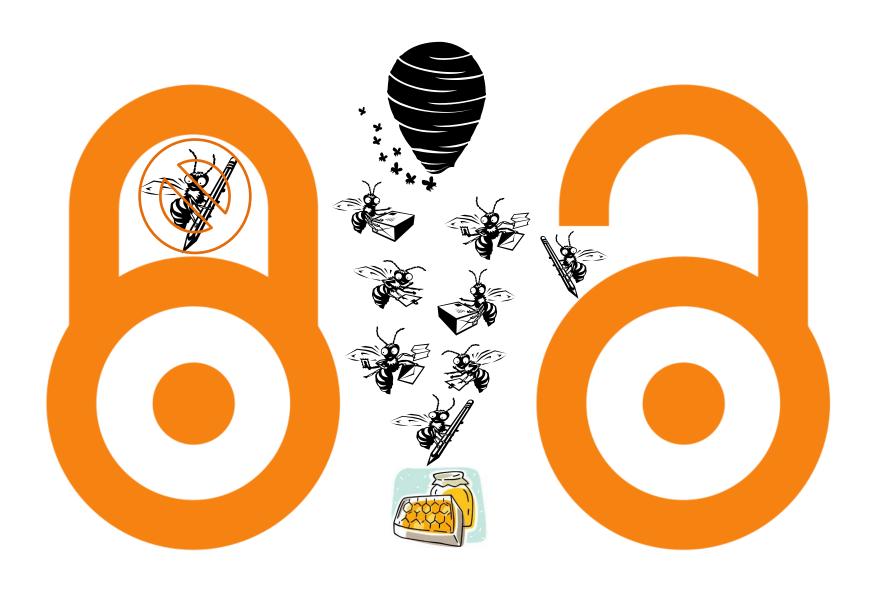

Unlock the potential of your research!